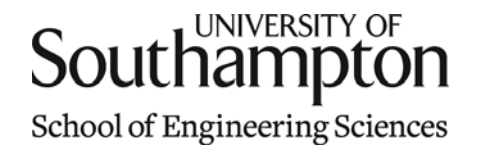

# Aerodynamics & Flight Mechanics Research Group

### Modelling a Fuselage Profile in MATLAB

S. J. Newman

Technical Report AFM-11/06

January 2011

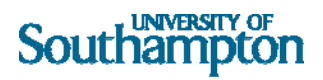

#### UNIVERSITY OF SOUTHAMPTON

#### SCHOOL OF ENGINEERING SCIENCES

#### AERODYNAMICS AND FLIGHT MECHANICS RESEARCH GROUP

#### **Modelling a Fuselage Profile in MATLAB**

by

#### **S. J. Newman**

AFM Report No. AFM 11/06

January 2011

© School of Engineering Sciences, Aerodynamics and Flight Mechanics Research Group

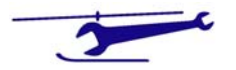

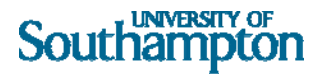

#### COPYRIGHT NOTICE

(c) SES University of Southampton All rights reserved.

SES authorises you to view and download this document for your personal, non-commercial use. This authorization is not a transfer of title in the document and copies of the document and is subject to the following restrictions: 1) you must retain, on all copies of the document downloaded, all copyright and other proprietary notices contained in the Materials; 2) you may not modify the document in any way or reproduce or publicly display, perform, or distribute or otherwise use it for any public or commercial purpose; and 3) you must not transfer the document to any other person unless you give them notice of, and they agree to accept, the obligations arising under these terms and conditions of use. This document, is protected by worldwide copyright laws and treaty provisions.

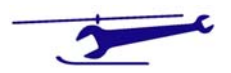

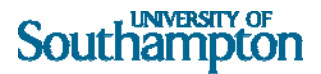

### Introduction

The following analysis is to produce a three dimensional picture of a generic fuselage shape using basic MATLAB commands. The fuselage is created by calculating the coordinates of a sequence of nodal points. These form a set of bulkheads down the length of the fuselage. For each bulkhead, the cross‐section is defined by a polar equation based on the ROBIN fuselage profiles. These are based on the coordinate geometry of super ellipses. Having formed the grid of nodes, each set of four nodes – defines a set of patches. These are then plotted using the 'patch' command. The colour used for the patch plotting is first kept constant.

The analysis also examines the use varying the colour of the patch to indicate the projected frontal area and thereby providing a measure of the contribution to the drag of the fuselage.

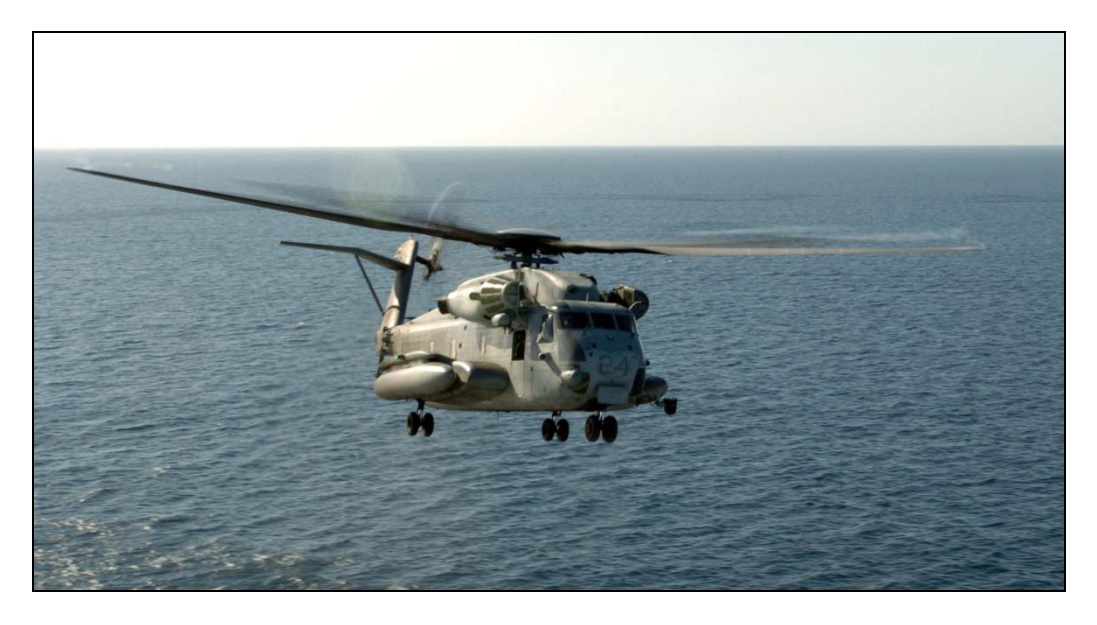

**Figure 1 ‐ CH53 Super Stallion (Courtesy US Navy)**

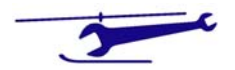

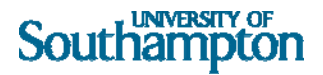

### Specification of Fuselage

As example, the longitudinal variation of the size of the bulkheads is a piecewise function shown in Figure 2. The nose section is defined by an elliptical function. The central cabin is of constant dimension, and the tail section is as linear decrease to zero at the termination of the fuselage length.

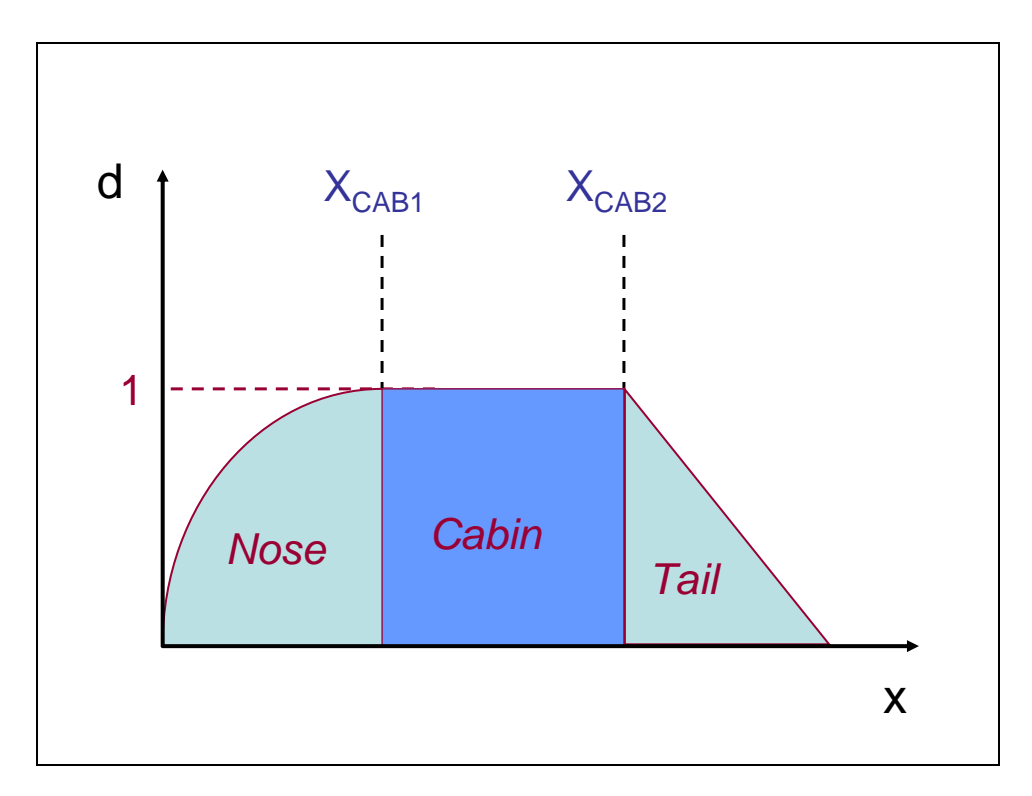

**Figure 2 – Example Cross Section**

The function is defined in (1).

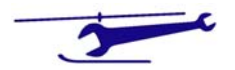

$$
d = \frac{1}{x_1} \sqrt{x(2x_1 - x)} \quad 0 \le x \le x_1
$$
  
= 1  $x_1 \le x \le x_2$   
=  $\frac{1 - x}{1 - x_2} \quad x_2 \le x \le 1$  (1.)

The cross‐section dimensions are shown in Figure 3.

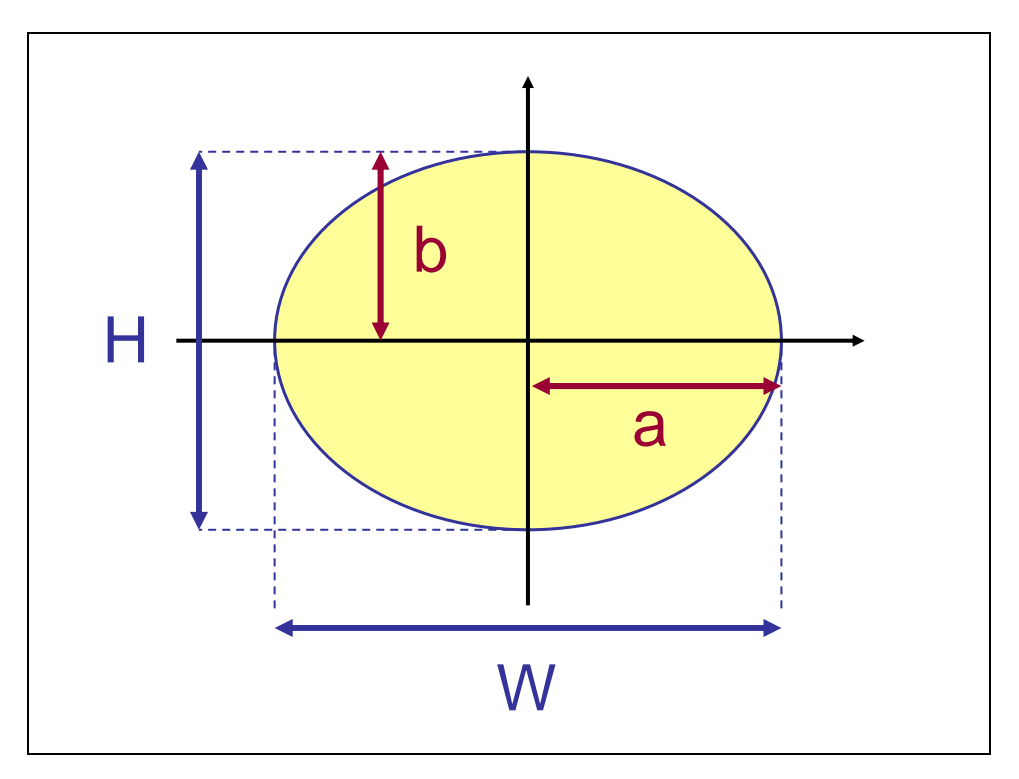

**Figure 3 ‐ Cross Section Dimensions**

The fuselage bulkhead width and height come from (1) and the cross-section definition uses the semi major and minor axes as defined is (2).

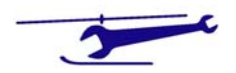

## Southampton

$$
a = \frac{W}{2}
$$
  
\n
$$
b = \frac{H}{2}
$$
 (2.)

At each cross-section, the shape is defined by a polar form -  $(r, \phi)$  - with a Z<sub>0</sub> addition which permits a camber to be specified.

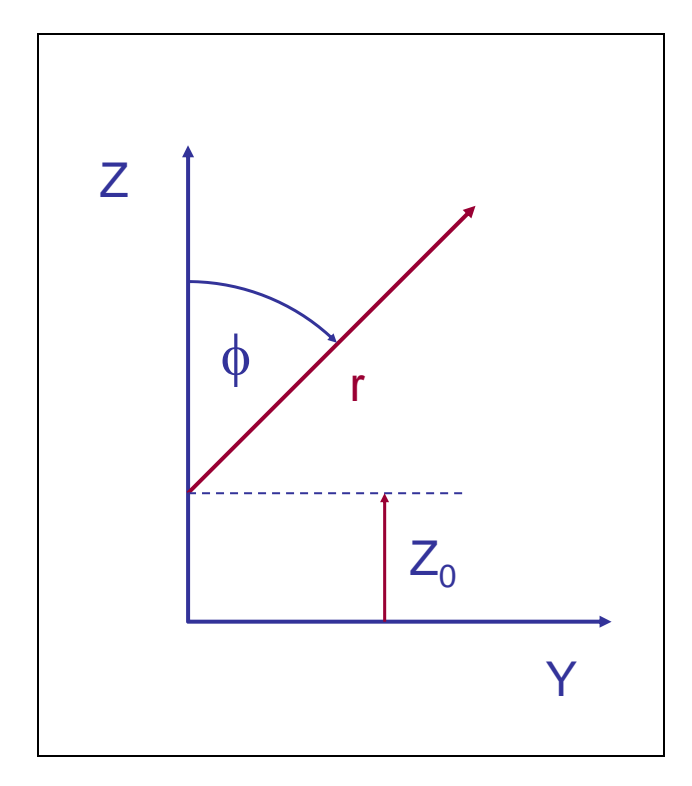

**Figure 4 ‐ Cross Section Specification**

The super-ellipse profile is obtained using the equations shown in (3).

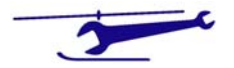

### Southampton

$$
r^N \cdot \left\{ \left| \frac{\sin \phi}{a} \right|^N + \left| \frac{\cos \phi}{b} \right|^N \right\} = 1
$$
  

$$
r = \left\{ \left| \frac{\sin \phi}{a} \right|^N + \left| \frac{\cos \phi}{b} \right|^N \right\}^{-\frac{1}{N}}
$$
 (3.)

From this, the nodal points of the fuselage can now be calculated using (4).

$$
X = Specificd
$$
  
\n
$$
a = a(X)
$$
  
\n
$$
b = b(X)
$$
  
\n
$$
N = N(X)
$$
  
\n
$$
Y = r \cdot \sin \phi
$$
  
\n
$$
Z = Z_0 + r \cdot \cos \phi
$$
 (4.)

An example of this method is shown in Figure 5. The patches are facets each given a cyan colour with a blue edge.

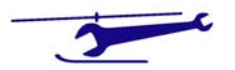

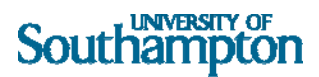

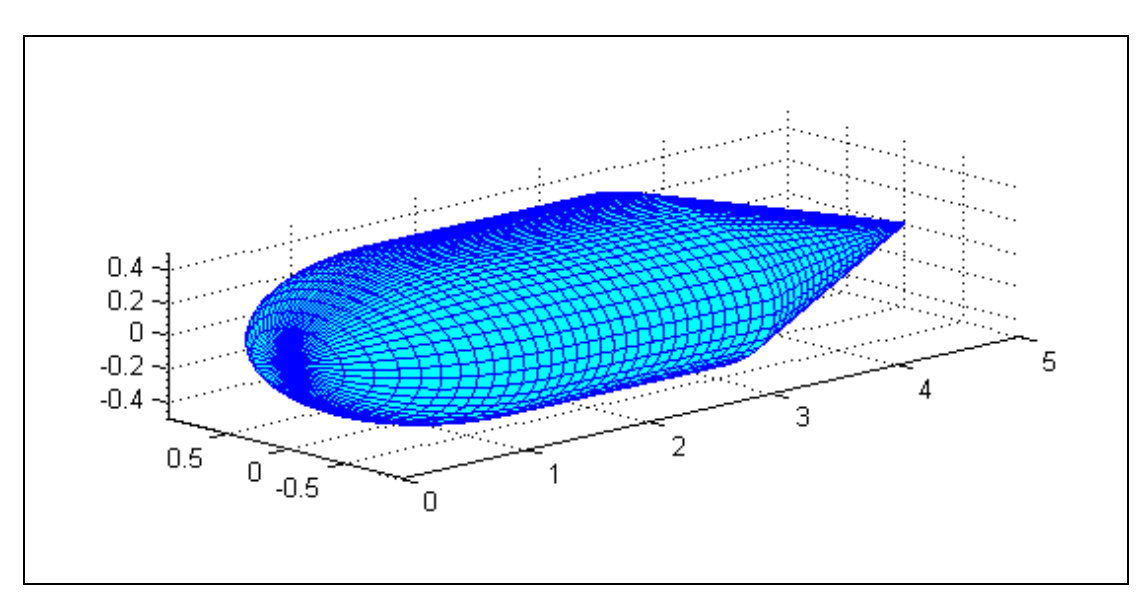

**Figure 5 ‐ Faceted Body with Fixed Patch Colour**

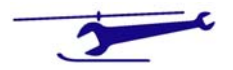

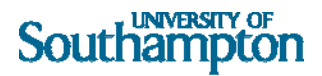

## Projected Frontal Area

One aspect of the body so created is the drag force. This can be viewed as the projected frontal area of each patch in a specified direction, or just the patch area unit vector resolved into the specified direction.

The area of the patch can be obtained by using the cross product of vectors defining two adjacent sides of the patch. There I also the potential problem of these vectors giving a zero cross product. This would happen at the node of the body where the patches are triangular. In this case the other two vectors can be used to obtain the cross product. The value taken can be either the sum of the two results or their maximum value. Figure 6 shows the generic patch geometry with the cross product.

The numbering system for the four corners of the patch are shown in Figure 7, together with the index notation used *(1 represents moving down the length of the body whilst j represents moving around the perimeter of a bulkhead)*.

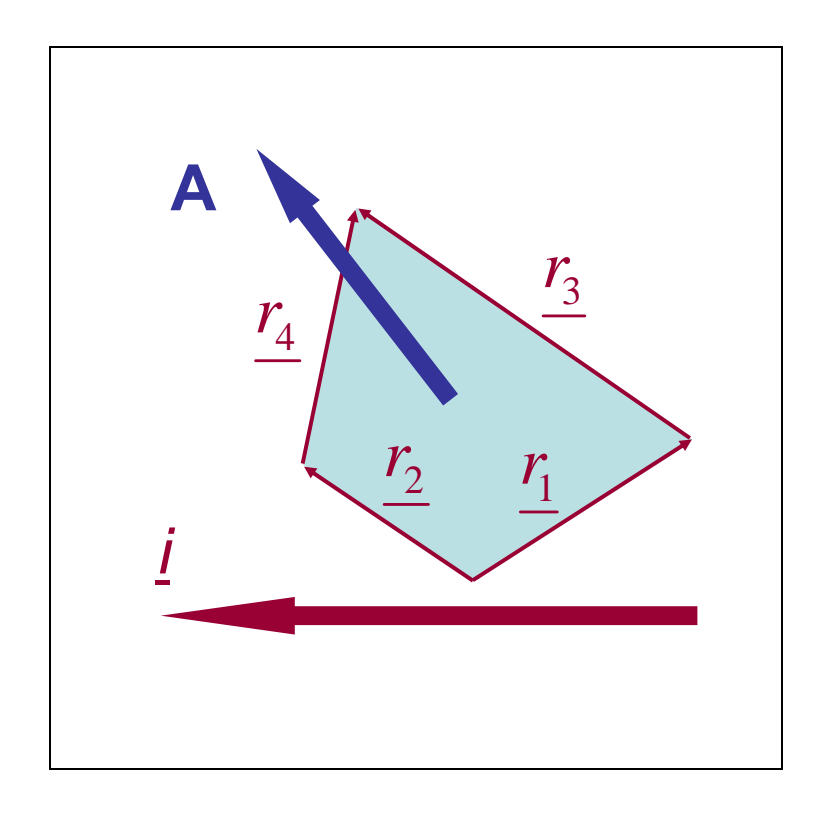

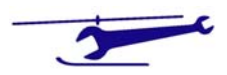

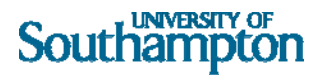

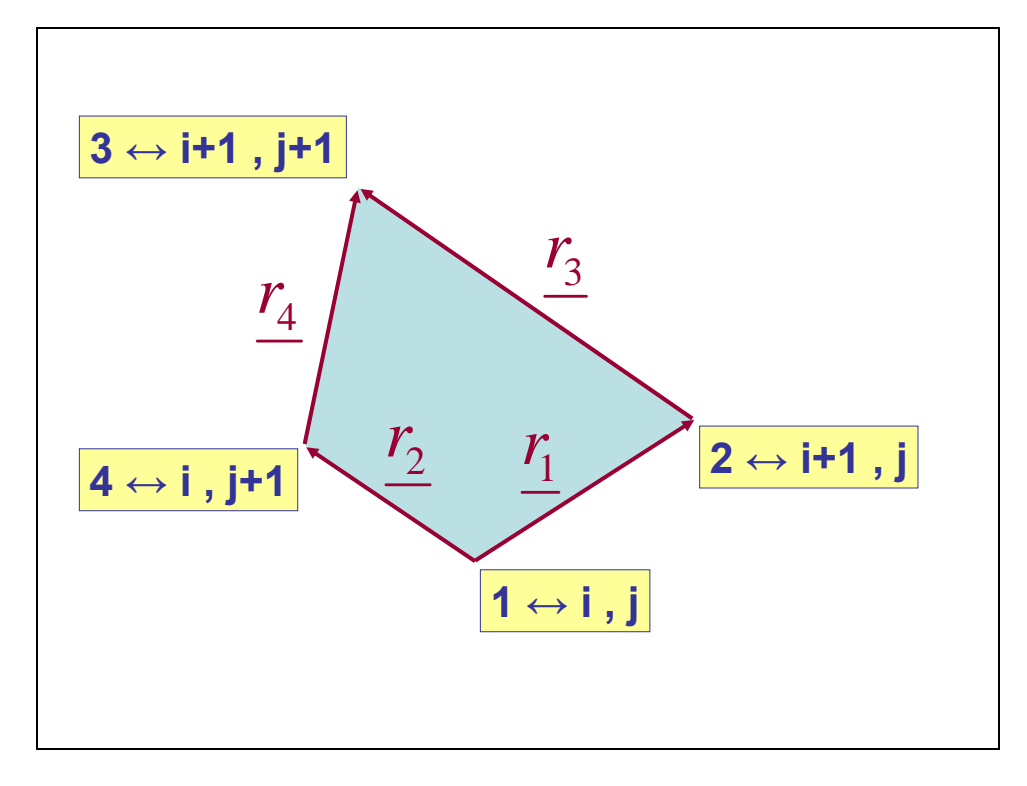

**Figure 7 – Generic Patch Definition – Index Convention**

With this convention the four defining vectors are:

$$
\underline{r}_{1} = (X_{i+1,j} - X_{i,j}, Y_{i+1,j} - Y_{i,j}, Z_{i+1,j} - Z_{i,j})
$$
\n
$$
\underline{r}_{2} = (X_{i,j+1} - X_{i,j}, Y_{i,j+1} - Y_{i,j}, Z_{i,j+1} - Z_{i,j})
$$
\n
$$
\underline{r}_{3} = (X_{i+1,j+1} - X_{i+1,j}, Y_{i+1,j+1} - Y_{i+1,j}, Z_{i+1,j+1} - Z_{i+1,j})
$$
\n
$$
\underline{r}_{4} = (X_{i+1,j+1} - X_{i,j+1}, Y_{i+1,j+1} - Y_{i,j+1}, Z_{i+1,j+1} - Z_{i,j+1})
$$
\n(5.1)

If the direction required is defined by the unit vector  $\hat{n}$ , then the projected patch area is given by:

$$
\frac{\left| \left( r_1 \wedge r_2 \right) \cdot \hat{n} \right| + \left| \left( r_4 \wedge r_3 \right) \cdot \hat{n} \right|}{2} \tag{6.}
$$

If the direction unit vector has components:

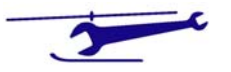

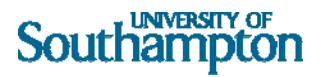

$$
\hat{\underline{n}} = (n_x, n_y, n_z) \tag{7.}
$$

We have the following results:

$$
\underline{r}_{1} \wedge \underline{r}_{2} = \begin{vmatrix} \underline{i} & \underline{j} & \underline{k} \\ X_{i+1,j} - X_{i,j} & Y_{i+1,j} - Y_{i,j} & Z_{i+1,j} - Z_{i,j} \\ X_{i,j+1} - X_{i,j} & Y_{i,j+1} - Y_{i,j} & Z_{i,j+1} - Z_{i,j} \end{vmatrix}
$$
\n(8.)

$$
\underline{r_4} \wedge \underline{r_3} = \begin{vmatrix} \underline{i} & \underline{j} & \underline{k} \\ X_{i+1,j+1} - X_{i,j+1} & Y_{i+1,j+1} - Y_{i,j+1} & Z_{i+1,j+1} - Z_{i,j+1} \\ X_{i+1,j+1} - X_{i+1,j} & Y_{i+1,j+1} - Y_{i+1,j} & Z_{i+1,j+1} - Z_{i+1,j} \end{vmatrix}
$$

$$
(\underbrace{r_1} \wedge \underbrace{r_2} \cdot \hat{\underline{n}}) = \begin{vmatrix} n_x & n_y & n_z \\ X_{i+1,j} - X_{i,j} & Y_{i+1,j} - Y_{i,j} & Z_{i+1,j} - Z_{i,j} \\ X_{i,j+1} - X_{i,j} & Y_{i,j+1} - Y_{i,j} & Z_{i,j+1} - Z_{i,j} \end{vmatrix}
$$

**(9.)** 

$$
\left(\underline{r}_{1} \wedge \underline{r}_{3}\right) \cdot \hat{\underline{n}} = \begin{vmatrix} n_{x} & n_{y} & n_{z} \\ X_{i+1,j+1} - X_{i,j+1} & Y_{i+1,j+1} - Y_{i,j+1} & Z_{i+1,j+1} - Z_{i,j+1} \\ X_{i+1,j+1} - X_{i+1,j} & Y_{i+1,j+1} - Y_{i+1,j} & Z_{i+1,j+1} - Z_{i+1,j} \end{vmatrix}
$$

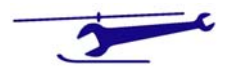

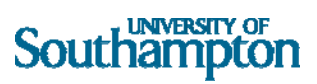

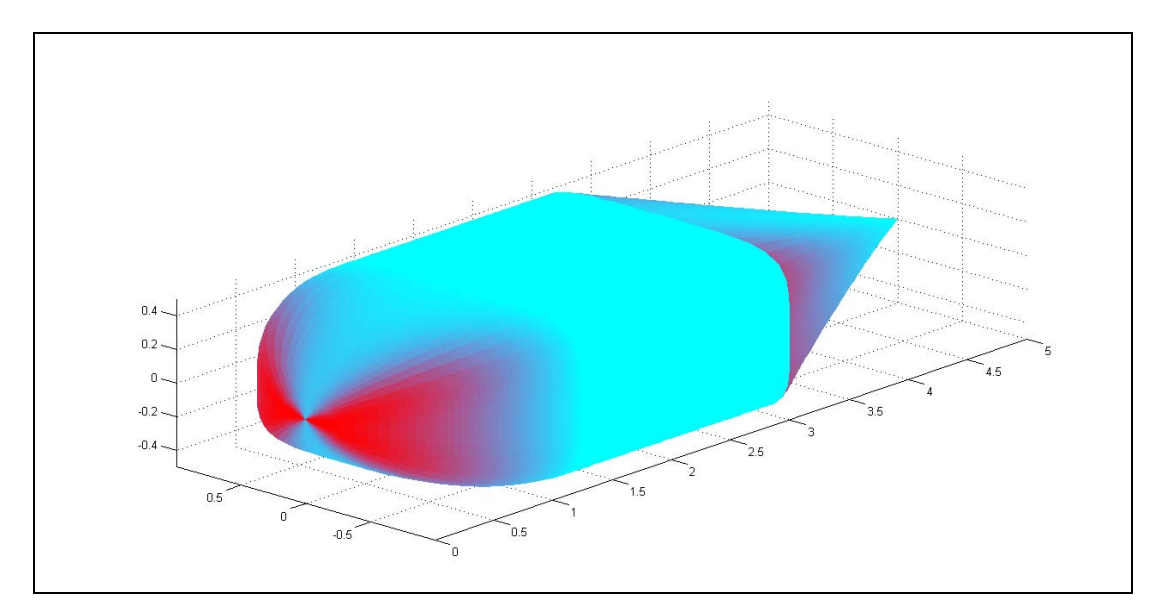

**Figure 8 ‐ Smooth Body with Patch Colour determined by Projected Frontal Area**

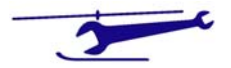

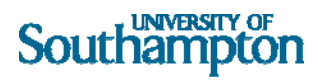

### Patch Direction Indication

If the direction of the patch is required without any scaling due to area then the results become:

$$
\frac{\left| \left( \hat{r}_1 \wedge \hat{r}_2 \right) \cdot \hat{n} \right| + \left| \left( \hat{r}_4 \wedge \hat{r}_3 \right) \cdot \hat{n} \right|}{2} \tag{10.}
$$

Where the hat symbol on the terms  $r_1 - r_4$  refers to the appropriate unit vector.

$$
\frac{\begin{vmatrix} n_x & n_y & n_z \\ X_{i+1,j} - X_{i,j} & Y_{i+1,j} - Y_{i,j} & Z_{i+1,j} - Z_{i,j} \end{vmatrix}}{\begin{vmatrix} \hat{r}_1 \cdot |\hat{r}_2 \end{vmatrix}}
$$
\n
$$
\frac{\hat{n}_x}{\begin{vmatrix} \hat{r}_1 \cdot |\hat{r}_2 \end{vmatrix}} \cdot \hat{n}_z = \frac{\begin{vmatrix} n_x & n_y & n_z \\ X_{i,j+1} - X_{i,j} & Y_{i,j+1} - Y_{i,j} & Z_{i,j+1} - Z_{i,j} \end{vmatrix}}{\begin{vmatrix} \hat{r}_1 \cdot |\hat{r}_2 \end{vmatrix}}
$$
\n
$$
\frac{\begin{vmatrix} n_x & n_y & n_z \\ X_{i+1,j+1} - X_{i,j+1} & Y_{i+1,j+1} - Y_{i,j+1} & Z_{i+1,j+1} - Z_{i,j+1} \end{vmatrix}}{\begin{vmatrix} \hat{r}_3 \cdot |\hat{r}_4 \end{vmatrix}}
$$
\n(11.)

The following result is obtained for the same body:

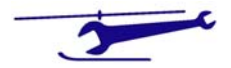

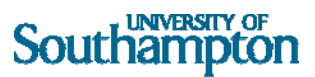

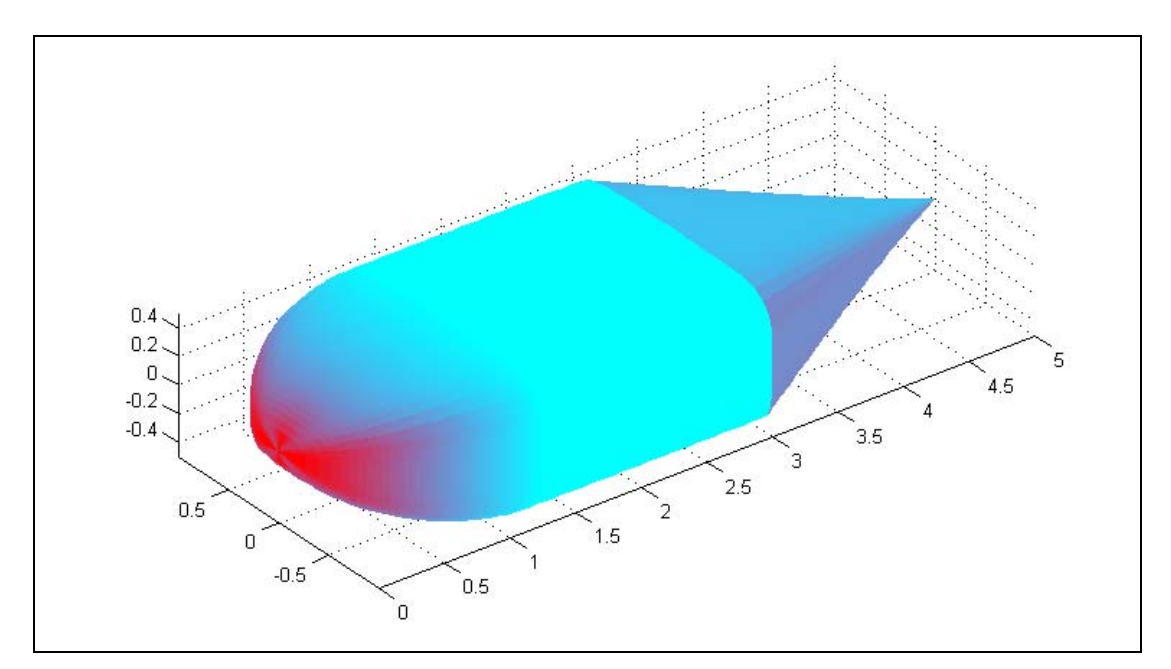

```
Figure 9 ‐ Patch Orientation
```
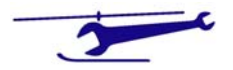

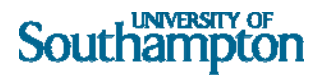

### Definition of Incident Direction

The incident direction can be specified by using the azimuth & elevation angles. These are shown in Figure 10.

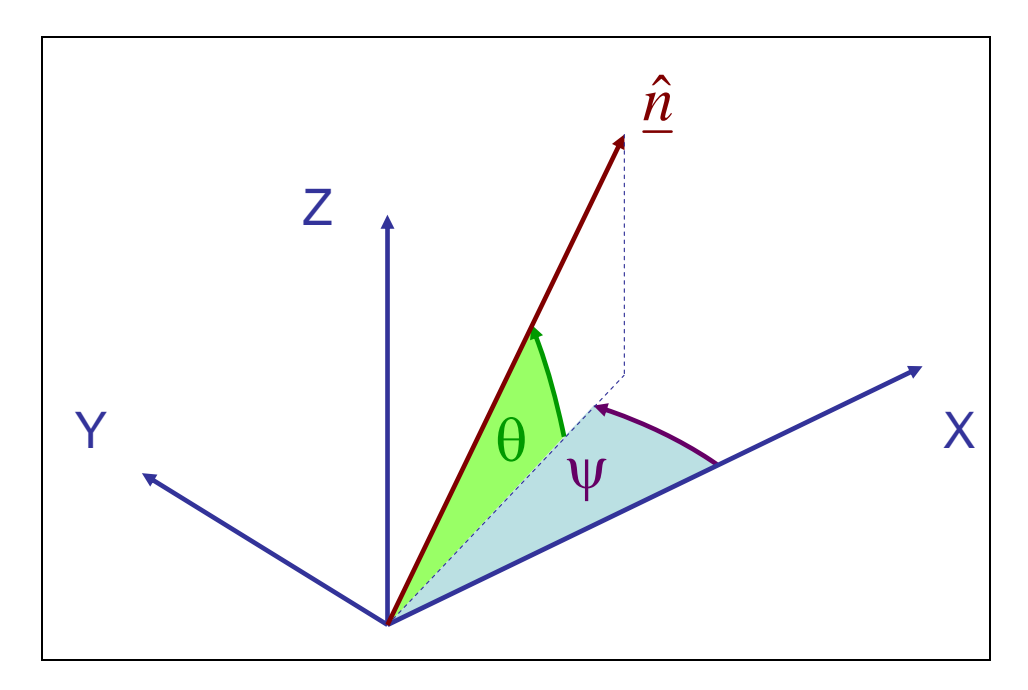

**Figure 10 ‐ Definition of Azimuth & Elevation Angles**

The unit vector now becomes:

$$
\hat{\underline{n}} = \begin{bmatrix} n_x \\ n_y \\ n_z \end{bmatrix} = \begin{bmatrix} \cos \theta \cdot \cos \psi \\ \cos \theta \cdot \sin \psi \\ \sin \theta \end{bmatrix}
$$
 (12.)

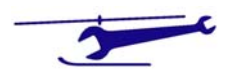

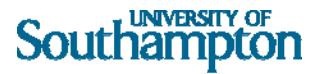

### MATLAB File

%

```
% Program Fussy3 
\approx% Grey Surface - Colour Coded Frontal Area 
\epsilon% SJN 16th Feb 2006 
% 
clear 
clf 
colordef black 
%----------------------------------------------- 
nx=151; % No. of Stations 
fuscmb=0; % Fuselage - Maximum Camber 
fusl=5; % Fuselage - Overall Length 
fusw=2; % Fuselage - Overall Width 
fush=1; % Fuselage - Overall Height 
xcab1=.25; % ND X Value of Cabin Front 
xcab2=.6; % ND X Value of Cabin Rear 
Nmin=2; % Minimum Value of Sharpness 
Nmax=5; % Maximum Value of Sharpness (Cabin) 
%----------------------------------------------- 
gry=1; % Shade of Grey for Bulkheads 
nphi=72; % No. of Bulkhead Azimuth Positions 
%----------------------------------------------- 
xnd=linspace(0,1,nx);d = zeros(1, nx);%----------------------------------------------- 
% Axis Extent - Nearest Integer 
nearint=1; 
%----------------------------------------------- 
% Set Up Fuselage Profile 
for i=1:nx 
     xarg=xnd(i); 
     if xarg<xcab1 
        d(i)=(xarg*(2*xcab1-xarg)).5/xcab1;
     elseif xarg<xcab2 
        d(i)=1; else 
        d(i)=(1-3arg)/(1-3x);
     end 
end 
%d=linspace(0,1,nx);% Cone Check 
%----------------------------------------------- 
x=xnd*fusl; 
z0=fuscmb*sin(xnd*pi); 
xmin=0;xmax=nearint*(fix(fusl/nearint)+1); 
ymin=-nearint*(fix(fusw/nearint)+1); 
ymax=nearint*(fix(fusw/nearint)+1); 
zmin=-nearint*(fix(fush/nearint)+1); 
zmax=nearint*(fix(fush/nearint)+1); 
phi=linspace(0,360,nphi)*pi/180;
```
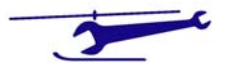

#### **UNIVERSITY OF** Southampton

```
cphi=cos(phi); 
sphi=sin(phi); 
%---------5-------------------------------------- 
% Set Up Fuselage Coordinate & Frontal Area Arrays 
X=[];
Y=[];
Z=[];
frontalarea=[]; 
%----------------------------------------------- 
% Loop Down Fuselage Length 
for i=1:nx 
     a=fusw*d(i)/2;b=fush*d(i)/2; N=Nmin+(Nmax-Nmin)*d(i); 
    if a*b \sim = 0r=(abs((sphi/a)).^N+abs((cphi/b)).^N).^(-1/N);
       else 
        r=0; end 
      xxs=x(i)*ones(1,pphi); yxs=r.*sphi; 
       zxs=r.*cphi+z0(i)*ones(1,nphi); 
    X=[X;xxx];
    Y=[Y;YXS];
    Z=[Z:z\times s];
end 
%----------------------------------------------- 
for i=1:nx-1 for j=1:nphi-1 
        frac1=(Y(i+1,j)-Y(i,j))*(Z(i,j+1)-Z(i,j))- (Z(i+1,j)-Z(i,j))*(Y(i,j+1)-Y(i,j)); % Vector Product 1
        frac{2=(Y(i+1,j+1)-Y(i+1,j))*(Z(i+1,j+1)-Z(i,j+1))-(Z(i+1,j+1)-1)}{2(i+1,j+1)-Z(i,j+1)}Z(i+1,j)) * (Y(i+1,j+1)-Y(i,j+1)); % Vector Product 2
         frontalarea(i,j)=abs(farea1)+abs(farea2); % Sum Two Vector 
Products 
    end 
end 
areascale=max(max(frontalarea)); % Calculate Maximum Frontal Area Value 
- Not to Screw Up Patch Colour Specification 
%----------------------------------------------- 
for i=1:nx-1 
     for j=1:nphi-1 
        px=[X(i,j),X(i+1,j),X(i+1,j+1),X(i,j+1)];
        py=[Y(i,j),Y(i+1,j),Y(i+1,j+1),Y(i,j+1)];
        pz=[Z(i,j),Z(i+1,j),Z(i+1,j+1),Z(i,j+1)];
         %----------------------------------------------- 
         % Establish Patch Colour 
         fa=frontalarea(i,j)/areascale; 
         patchcolour=[fa,1-fa,1-fa^2]; 
patch(px,py,pz,patchcolour,'EdgeColor','none','EdgeLighting','phong'); 
         hold on 
     %----------------------------------------------- 
     end 
end 
%camlight('headlight') 
%----------------------------------------------- 
grid on
```
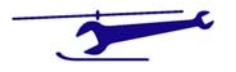

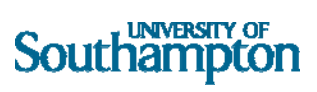

view(3)

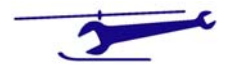